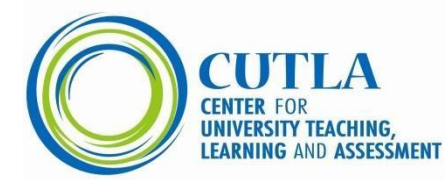

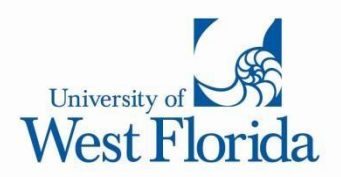

## **Faculty and Student Guidelines for Using iThenticate**

The software tools Turnitin and iThenticate compare text in an electronic submission to text in existing documents stored in a data base. The software generates a report that identifies and highlights material in a submitted paper that matches text from existing documents in the database. The report identifies the source document associated with each passage of highlighted text and provides a link to the relevant section of the source document.

#### *Set expectations for authorship practices before writing begins*

Authorship practices vary across academic disciplines. At the beginning of a writing project, describe authorship practices in the discipline, refer students to the editorial style manual used by peer-reviewed journals and describe authorship practices in the discipline (e.g., American Psychological Association (APA), Chicago Manual of Style, Modern Languages Association (MLA), or Turabian).

### *Submit a preliminary draft of a thesis, dissertation, grant proposal, or journal manuscript to guide future writing*

Authors can submit a manuscript for review through iThenticate more than once. Submit a draft of a work to identify potential problems with citations, paraphrasing, or use of direct quotations. Use the similarity report to check source materials, correct citations, and improve summaries and paraphrased to meet expectations for good authorship practices.

# *Consult resources on scholarly writing for guidance on professional writing and ethical authorship practices*

Faculty and students can consult the large literature on professional writing and ethical authorship practices. General books on academic writing provide general guidance; additional books and peerreviewed articles provide guidance specific to academic disciplines. Roig (2011) is an excellent resource for ethical issues in writing. It is available on the web site of the Office of Research Integrity [\(https://ori.hhs.gov/sites/default/files/plagiarism.pd](https://ori.hhs.gov/sites/default/files/plagiarism.pdf)[f\).](http://ori.hhs.gov/images/ddblock/plagiarism.pdf) 

#### *Select the appropriate software to review a document*

*Undergraduate student papers.* The databases used for Turnitin reports consist current and archived web pages, student papers submitted for review with the Turnitin software, and digital collections of published books, articles, homework helper sites [\(https://help.turnitin.com/originality/originality-check-home.ht](https://help.turnitin.com/originality/originality-check-home.htm)[m\).](http://turnitin.com/en_us/features/originalitycheck/content)  *Theses, dissertations, faculty research (grants and manuscripts), graduate student papers.* The databases used for iThenticate reports include web pages, works published in scholarly publications (PubMed, research titles from EBSCOhost, the Gale Info Trac OneFile, ProQuest theses and dissertations, SAGE Reference, Emerald Journals, and Cengage Learning) [\(http://www.ithenticate.com/content\).](http://www.ithenticate.com/content) 

### *Evaluate the similarity report in the context of accepted authorship practices in the discipline*

Review each instance of a text match identified in the report to determine whether this represents acceptable authorship behavior for the discipline.

Direct quotation and close paraphrasing may be acceptable among writers in one discipline and unacceptable in other disciplines. Some disciplines expect authors to rely on direct quotations when using another author's ideas; other disciplines shun direct quotations and expect authors to summarize concepts in original language or paraphrases. In either case, authors must cite the source of original concepts, ideas, research findings, or other original content.

Direct quotations from source material produce text matches but may not violate good authorship practices if the author clearly indicates the material is a direct quote (using double indentation or quotation marks) and provided the appropriate citation for the source. *Faculty mentors should review the similarity report with their student*

Use the similarity report to support a discussion of appropriate authorship practices. Identify passages that represent appropriate use of source material with citations that adhere to the discipline's preferred editorial style.

Use problematic passages to guide discussions about how to summarize, paraphrase, and cite source material correctly. Students sometimes use direct quotations and inappropriately close paraphrases (e.g., mosaic plagiarism) when they do not fully comprehend the original material and fear that modifying the language will alter the meaning of the source material (Roig, 2007). The Office of Research Integrity provides guidelines of ethical writing that support discussions of authorship practices (Roig, 2011).

### *References*

- Roig, M. (2007). Some reflections on plagiarism: The problem of paraphrasing in the sciences. *European Science Editing, 33,* 38-41.
- Roig, M. (2011). Avoiding plagiarism, self-plagiarism, and other questionable writing practices: A guide to ethical writing. Office of Research Integrity. Retrieved from <https://ori.hhs.gov/sites/default/files/plagiarism.pdf>

### *Resources for Academic Writers*

- Booth, W. C., Colomb, G. G., & Williams, J. M. (2008). *The craft of research (3rd ed).* Chicago, IL: University of Chicago Press.
- Milardo, R. M. (2015). *Crafting scholarship in the behavioral and social sciences: Writing, reviewing, and editing.* New York: Routledge.
- Miller, S. A. (2014). *Writing in psychology.* New York: Routledge.

Sword, H. (2012). *Stylish academic writing.* 

#### *Web Resources*

#### **Publish, not Perish**

<https://jlsc-pub.org/articles/10.7710/2162-3309.1141/galley/28/download/>

#### **Writer's Diet**

The Writer's Diet online text analysis tool identifies sentence-level grammatical features (use of *be-*verbs (*is, was, are, were, be,* been), nominalizations (nouns created from verbs), prepositions, adjectives/adverbs, and *waste words* (*it, this, that, there*). The analysis is based on recommendations for stylish academic writing (Sword, 2012).<http://www.writersdiet.com/>